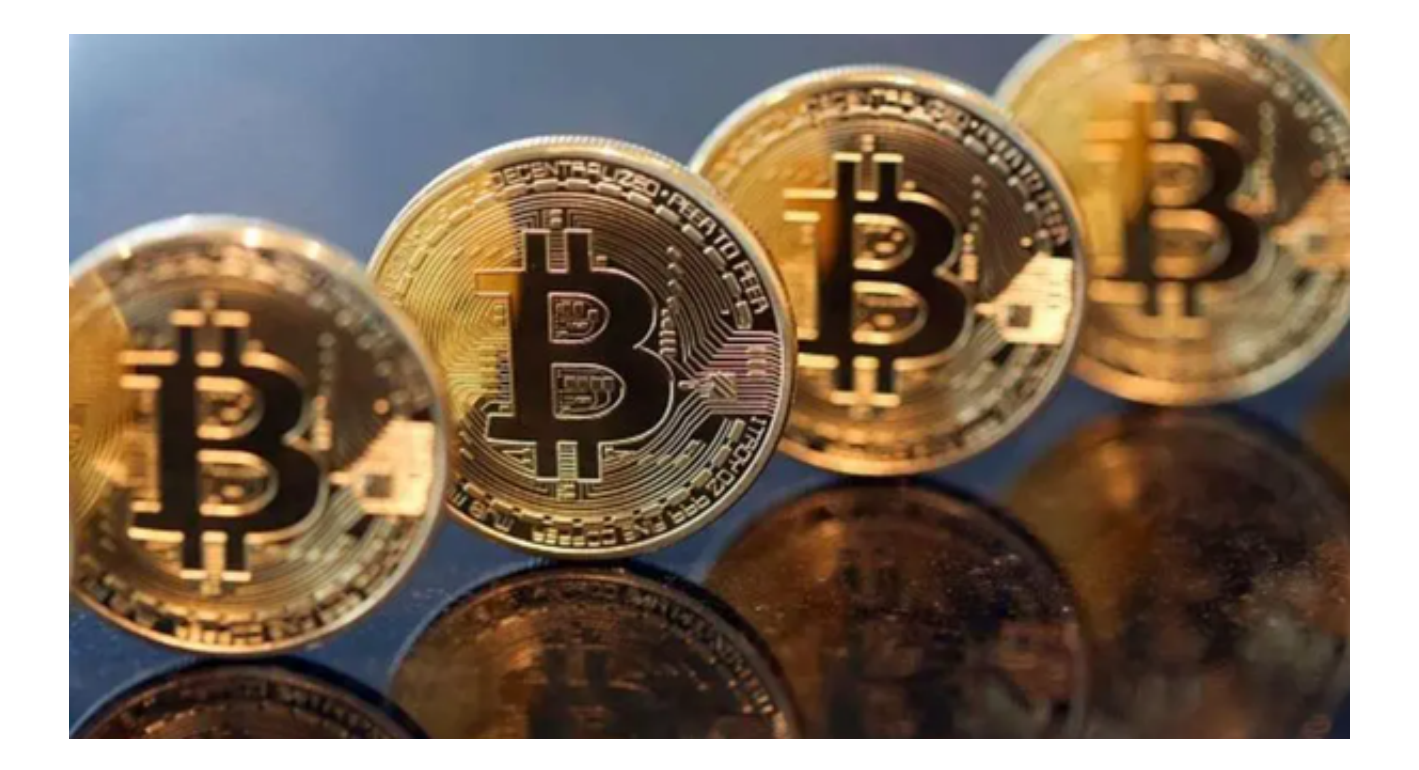

 作为虚拟货币市场的大佬——比特币,在过去的24小时中,总是交易最活跃的虚 拟货币,24小时内成交额达到56.17亿。尽管我们可能没有感觉,但是每天的交易 数据却是真实存在的。

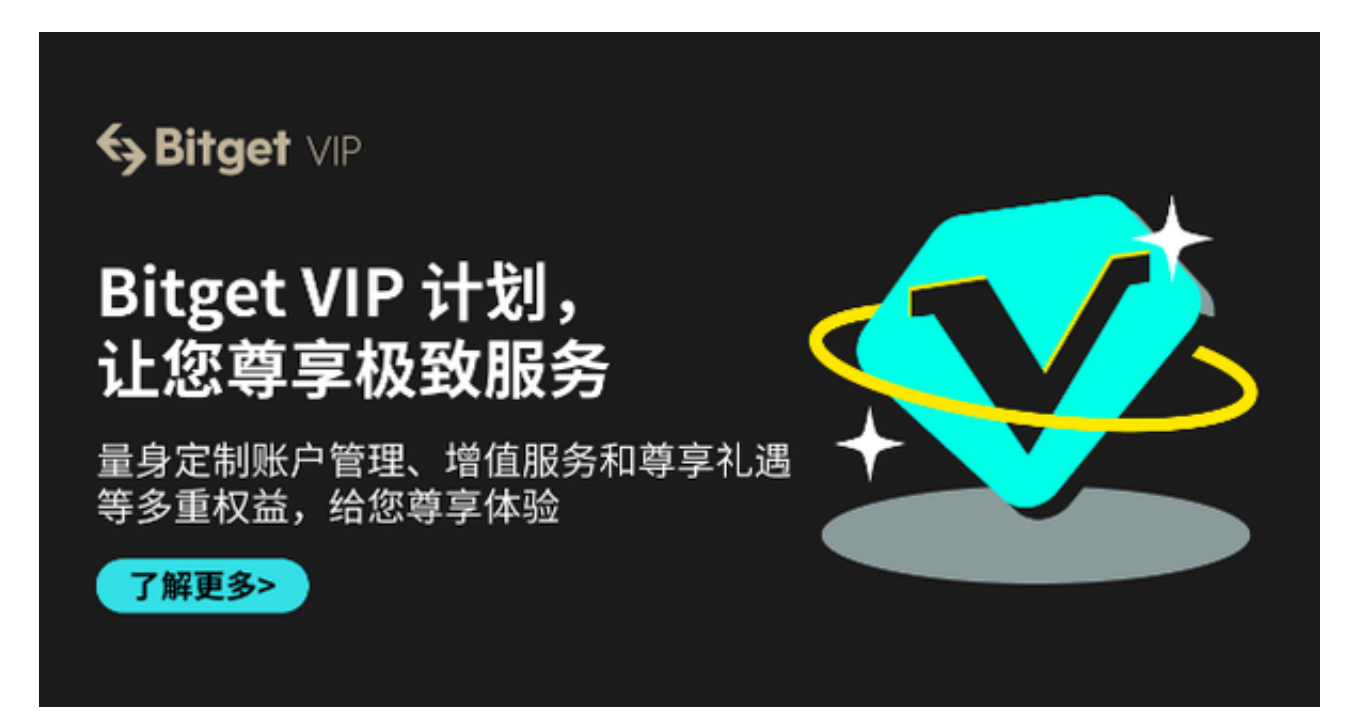

在这部分的成交额中,有6.3%的成交额是在Bitfinex上完成的,这个虚拟货币交

## **智行理财网** 安全虚拟货币交易所介绍 Bitget交易所怎么样

易所,可以说是全世界最大、最高级的比特币交易平台之一,每天的成交量达30多 亿人民币。但是,我们今天所要介绍的并不是这个Bitfinex交易所,而是一个安全 靠谱的交易平台——Bitget交易所。

 Bitget交易所是位于新加坡的一个虚拟货币交易平台,作为一家合规合法的数字货 交易平台,Bitget 致力于为客户和交易者提供最高水准的安全保障。Bitget 还为用 户提供了多元化的数字货金融服务,包括数字货现货交易、数字货衍生品交易等。

 Bitget交易所拥有完善的生态体系,包括基石投资人支持、合作交易所和 API 体 系,且不断推动生态建设,与各区链项目合作,致力于构建更加广泛、健康、可持 续发展的数字资产交易生态系统。

如此这些,无疑是当今种类繁多的交易所市场中的一匹黑马,也是您的不二选择 。为了方便用户的操作,Bitget还推出了手机端的应用程序。下面是具体的操作步 骤:

 第一步,打开手机浏览器输入Bitget官方网址,在Bitget首页点击下载按钮进入下 载页面。

 第二步,Bitget App支持iOS和Android系统,在下载页面中选择适用您手机系统 的版本进行下载。系统会自动开始下载和安装App。

 第三步,注册和登录。下载完成后,你需要注册一个Bitget的账号,填写必要的信 息并设置安全密码。完成注册后,你可以使用注册的账号登录Bitget App。

第四步,验证身份。为了保护用户的资产安全,Bitget会要求用户进行身份验证, 以确认账号的真实性。你可以按照App上的提示完成身份验证步骤。

第五步,设置交易密码。在完成身份验证后,你需要设置交易密码。交易密码用 于确认交易和提现,确保只有你本人可以进行这些操作。

 第六步,充值和交易。注册和登录成功后,你可以选择使用支持的数字货币进行 充值,然后可以开始进行交易。在Bitget App上,你可以查看实时的行情信息,进行买入和卖出操作。